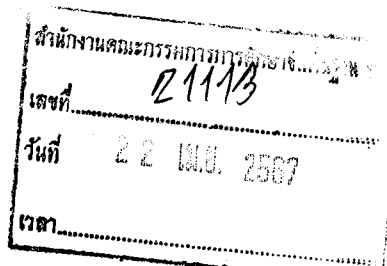

## ที่ มท ๐๖๓๕/ว ิ $\partial$  0 m

## ้ส่วนราชการ รัฐวิสาหกิจ และหน่วยงานอื่น ๆ ถึง

ำองเผยแพร่และประชาสัมพันธ์ กรมป้องกันและบรรเทาสาธารณภัย ขอส่งวารสาร @DISASTER วารสารกรมป้องกันและบรรเทาสาธารณภัย ปีที่ ๔ ฉบับที่ ๑๒ (เดือนเมษายน – มิถุนายน ๒๕๖๗) จำนวน ๒ ฉบับ เพื่อประชาสัมพันธ์เสริมสร้างความเข้าใจแนวทางการบริหารจัดการสาธารณภัย บทบาทภารกิจของหน่วยงาน และเผยแพร่ข้อมูลความรู้ที่เกี่ยวข้องกับการป้องกันและบรรเทาสาธารณภัยแก่สาธารณชน และ ขอความอนุเคราะห์นำส่งวารสารฯ ให้ผู้ว่าราชการจังหวัดและรองผู้ว่าราชการจังหวัด เพื่อเผยแพร่กิจกรรม ของหน่วยงาน ทั้งนี้ สามารถอ่านวารสารรูปแบบออนไลน์และดาวน์โหลดได้ทางเว็บไซต์กรมป้องกันและ บรรเทาสาธารณภัย หัวข้อ"สื่อเรียนรู้จัดการภัย" หรือสแกน QR Code ที่ปรากฏด้านล่างหนังสือฉบับนี้ หากหน่วยงานได้รับวารสารไม่ครบถ้วนหรือมีความประสงค์ขอรับเพิ่มเติม สามารถติดต่อได้ที่ฝ่ายประชาสัมพันธ์ หมายเลขโทรศัพท์ 0 - ๒๖๓๗ - ๓๔๕๗

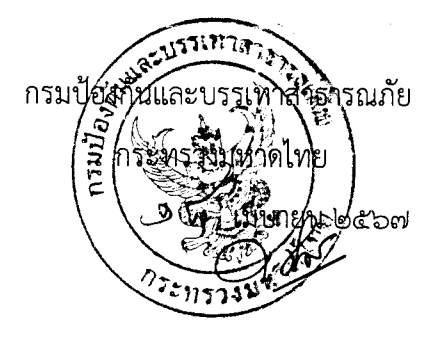

กองเผยแพร่และประชาสัมพันธ์ โทรศัพท์ ๐-๒๖๓๗-๓๔๕๗ โทรสาร ๐-๒๒๔๓-๒๒๐๐

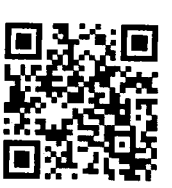

ใบตอบรับวารสาร@DISASTER ปีที่ ๔ ฉบับที่ ๑๒ (เดือนเมษายน – มิถุนายน ๒๕๖๗)

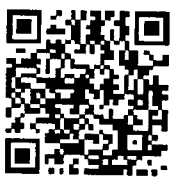

วารสาร@DISASTER ปีที่ ๔ ฉบับที่ ๑๒ (เดือนเมษายน – มิถุนายน ๒๕๖๗)

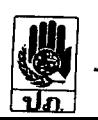

ปท.ก้าวสู่ทศวรรษที่ ๓ ะ<br>"เป็นหน่วย ทนกลางในการป้องกันและบรรเกาสารารณภัย ที่ทันสมัยและมีประสิทธิภาพสา\*

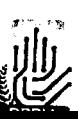